Übungsaufgabe: Lösen Sie die Bilanz in Bestandskonten (Aktiv u. Passiv) auf und übertragen Sie die Anfangsbestände aus der Bilanz in die Bestandskonten. Verbuchen Sie die Aufgeführten Geschäftsfälle in den Bestandskonten schließen Sie die Bestandskonten ab und erstellen Sie die Abschlussbilanz. Nennen Sie zu jeden Geschäftsvorfall den Buchungssatz (Soll an

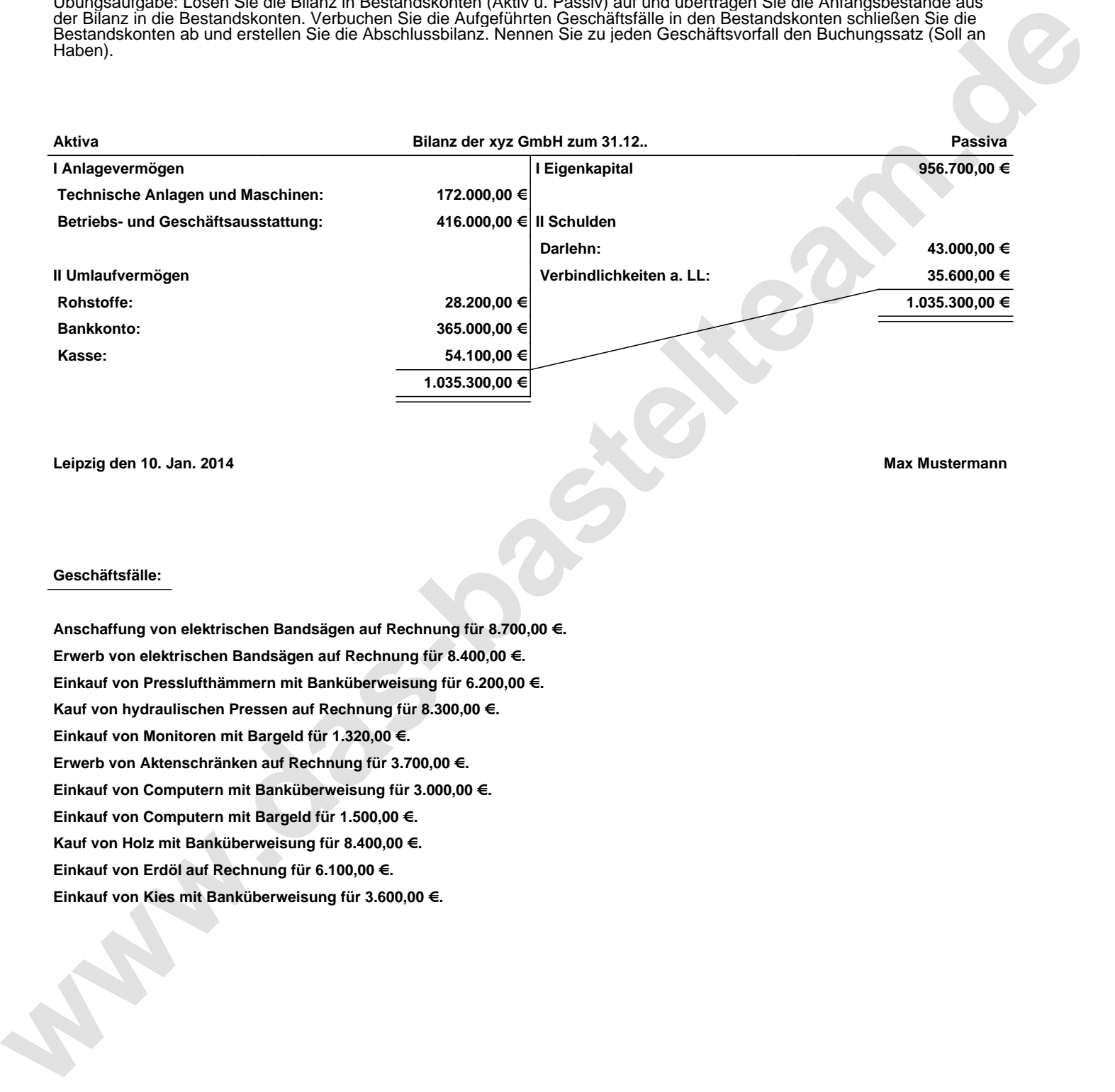

**Leipzig den 10. Jan. 2014 Max Mustermann**

## **Geschäftsfälle:**

**Anschaffung von elektrischen Bandsägen auf Rechnung für 8.700,00 €. Erwerb von elektrischen Bandsägen auf Rechnung für 8.400,00 €. Einkauf von Presslufthämmern mit Banküberweisung für 6.200,00 €. Kauf von hydraulischen Pressen auf Rechnung für 8.300,00 €. Einkauf von Monitoren mit Bargeld für 1.320,00 €. Erwerb von Aktenschränken auf Rechnung für 3.700,00 €. Einkauf von Computern mit Banküberweisung für 3.000,00 €. Einkauf von Computern mit Bargeld für 1.500,00 €. Kauf von Holz mit Banküberweisung für 8.400,00 €. Einkauf von Erdöl auf Rechnung für 6.100,00 €. Einkauf von Kies mit Banküberweisung für 3.600,00 €.**

Übungsaufgabe: Lösen Sie die Bilanz in Bestandskonten (Aktiv u. Passiv) auf und übertragen Sie die Anfangsbestände aus der Bilanz in die Bestandskonten. Verbuchen Sie die Aufgeführten Geschäftsfälle in den Bestandskonten schließen Sie die Bestandskonten ab und erstellen Sie die Abschlussbilanz. Nennen Sie zu jeden Geschäftsvorfall den Buchungssatz (Soll an

## **Lösungen:**

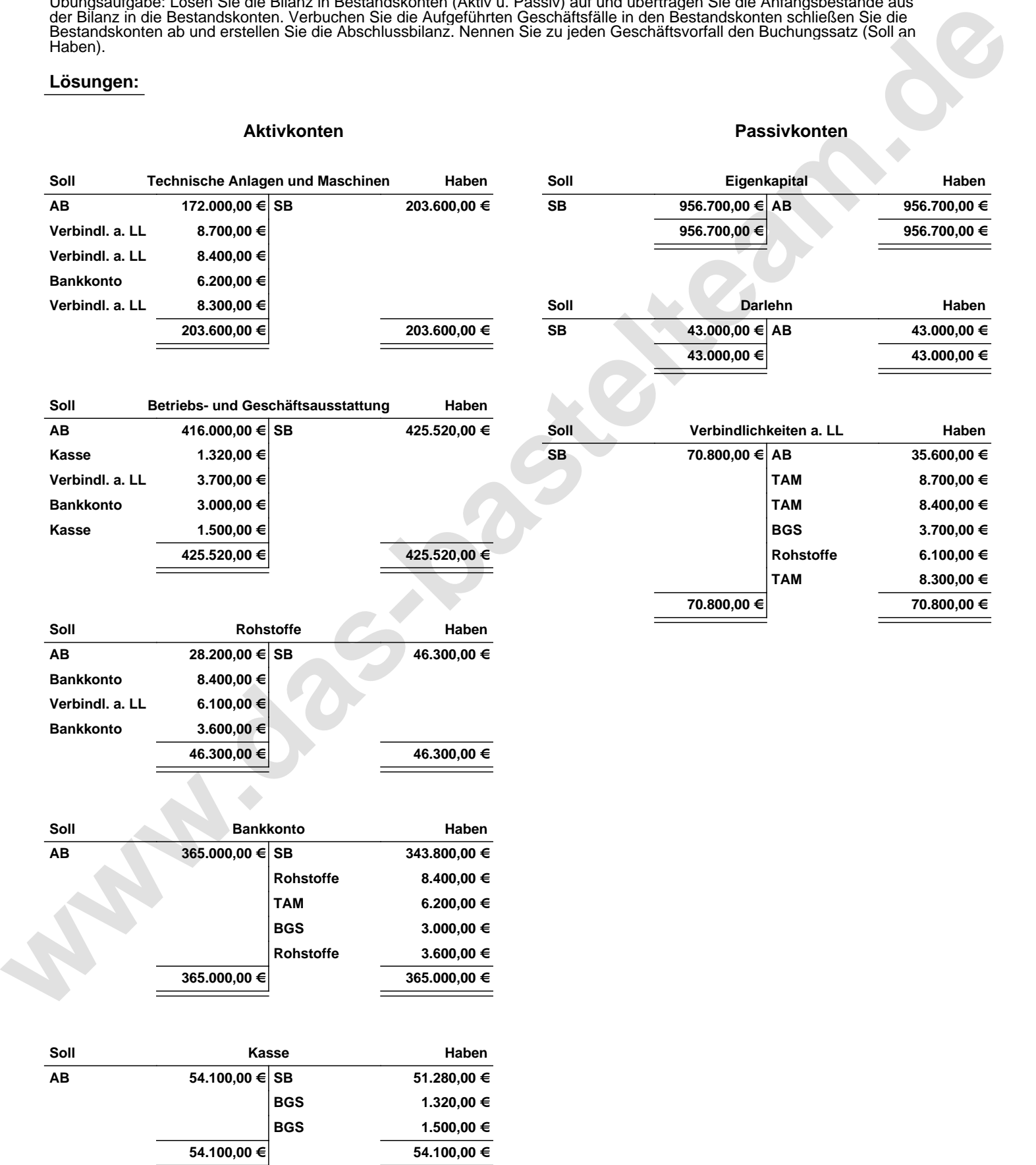

Übungsaufgabe: Lösen Sie die Bilanz in Bestandskonten (Aktiv u. Passiv) auf und übertragen Sie die Anfangsbestände aus der Bilanz in die Bestandskonten. Verbuchen Sie die Aufgeführten Geschäftsfälle in den Bestandskonten schließen Sie die Bestandskonten ab und erstellen Sie die Abschlussbilanz. Nennen Sie zu jeden Geschäftsvorfall den Buchungssatz (Soll an

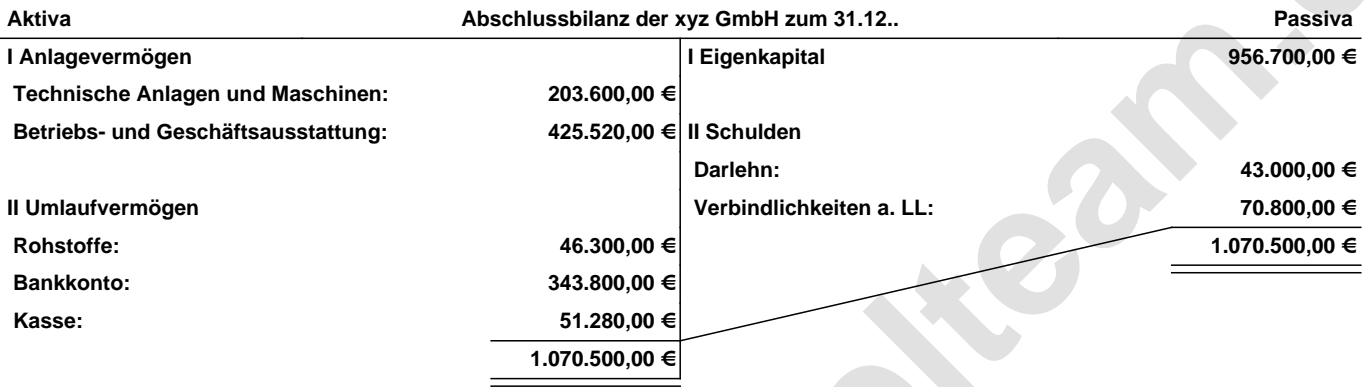

**Leipzig den 10. Jan. 2014 Max Mustermann**

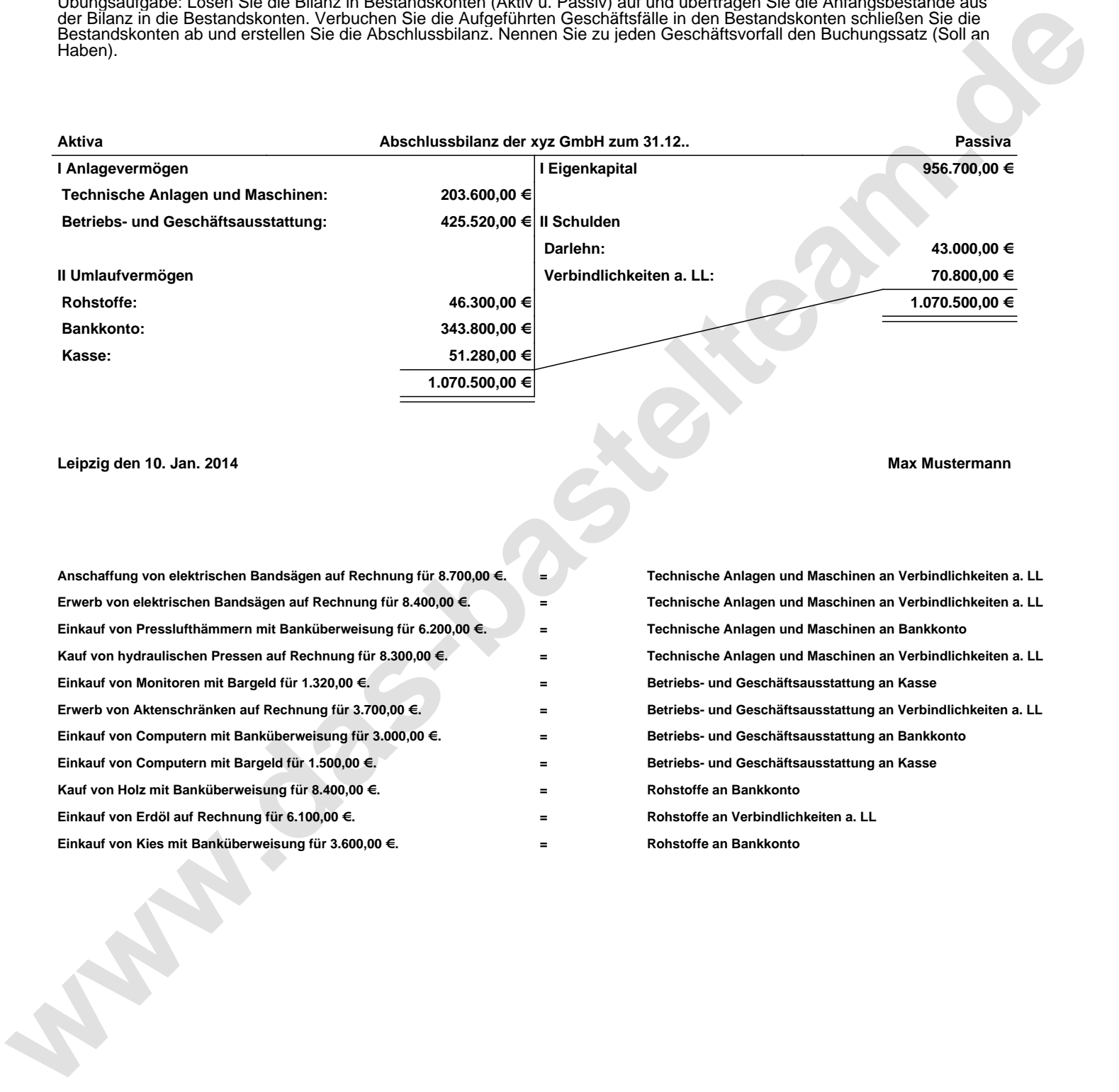